## *SHIELD I/O EXPANDER PER RASPBERRY Pi*

*(cod. FT1093K)*

Shield basata sul chip MCP23017 appositamente realizzata per Raspberry Pi (non inclusa) che permette di aumentare il numero di ingressi/uscite digitali da mettere a disposizione delle proprie applicazioni.

Lo shield di espansione rende disponibili 8 ingressi digitali e altrettante uscite digitali. Ognuna delle 8 uscite pilota un relé al quale possono essere collegati carichi esterni (max 1A/125Vac) tramite gli appositi morsetti a vite presenti sulla scheda. Su ciascuna linea I/O è presente un LED, che ne rende visibile lo stato. Per accedere agli ingressi/uscite dello shield viene utilizzato il bus I2 C; ciò non esclude la possibilità di connettere altre periferiche, purché configurate con indirizzi diversi.

L'indirizzo dello shield è configurabile mediante DIP Switch a tre posizioni, così da permettere il collegamento e la gestione di un massimo di otto shield contemporaneamente, ciascuno con un indirizzo diverso; ciò consente di espandere il sistema fino a un totale di 64 ingressi e 64 uscite pilotabili singolarmente.

La scheda offre un'ampia possibilità di connessione che lascia spazio alla realizzazione di applicazioni in grado di gestire ambienti anche notevolmente complessi.

Positivo e negativo di alimentazione sono presenti anche su due contatti della morsettiera (+5V, -), in modo da avere facilmente a disposizione i 5V con i quali fornire alimentazione agli

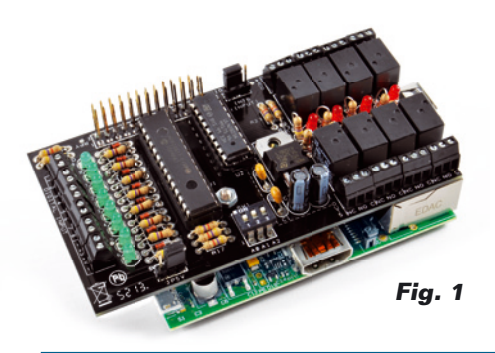

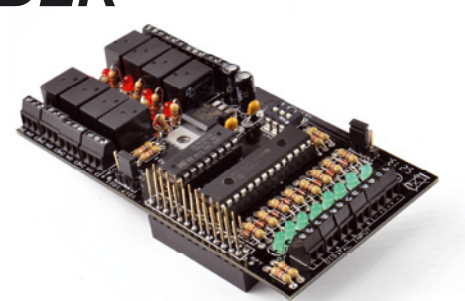

eventuali circuiti esterni. Lo shield richiede un'alimentazione esterna (da applicare ai morsetti +V e -) con una tensione continua compresa tra 9 e 12V, separata rispetto all'alimentazione di Raspberry Pi, in quanto l'uscita a 5V di quest'ultima non è in grado di fornire la corrente necessaria ad alimentare lo shield e tutti i relé d'uscita.

I +5V provenienti da Raspberry Pi possono invece essere utili per alimentare lo shield nel caso in cui si decida di **utilizzare solamente** gli ingressi.

Riassumendo, per mantenere separate le alimentazioni dello shield e della scheda Raspberry, il ponticello JP5V deve essere posizionato tra il pin centrale ed il pin 5VR; se invece si desidera alimentare lo shield tramite i 5V di Raspberry Pi, il ponticello JP5V deve essere posizionato tra il pin centrale ed il pin 5VRPY.

**In quest'ultimo caso non si dovranno attivare le uscite onde evitare di sovraccaricare la board Raspberry Pi.** L'uscita INTB, che permette di gestire l'interrupt proveniente dagli ingressi del banco GPB può essere collegata, mediante il ponticello INTR, al GPIO22 o GPIO17 di Raspberry Pi, in modo da renderla disponibile ad eventuali applicazioni.

Il Dip Switch, collegato ai pin A0, A1 e A2 dell'integrato, permette invece di impostare l'indirizzo I 2 C da assegnare all'integrato dello shield. Per l'utilizzo della scheda è necessario installare la libreria wiringpi2 che è disponibile come "package" aggiuntivo al linguaggio Python. Per gestire i package di Python è necessario installare il gestore di pacchetti Python "pip". Quindi in sequenza installare: le dipendenze richieste dal pacchetto pip, il pacchetto "pip" e poi, trami-

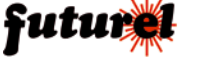

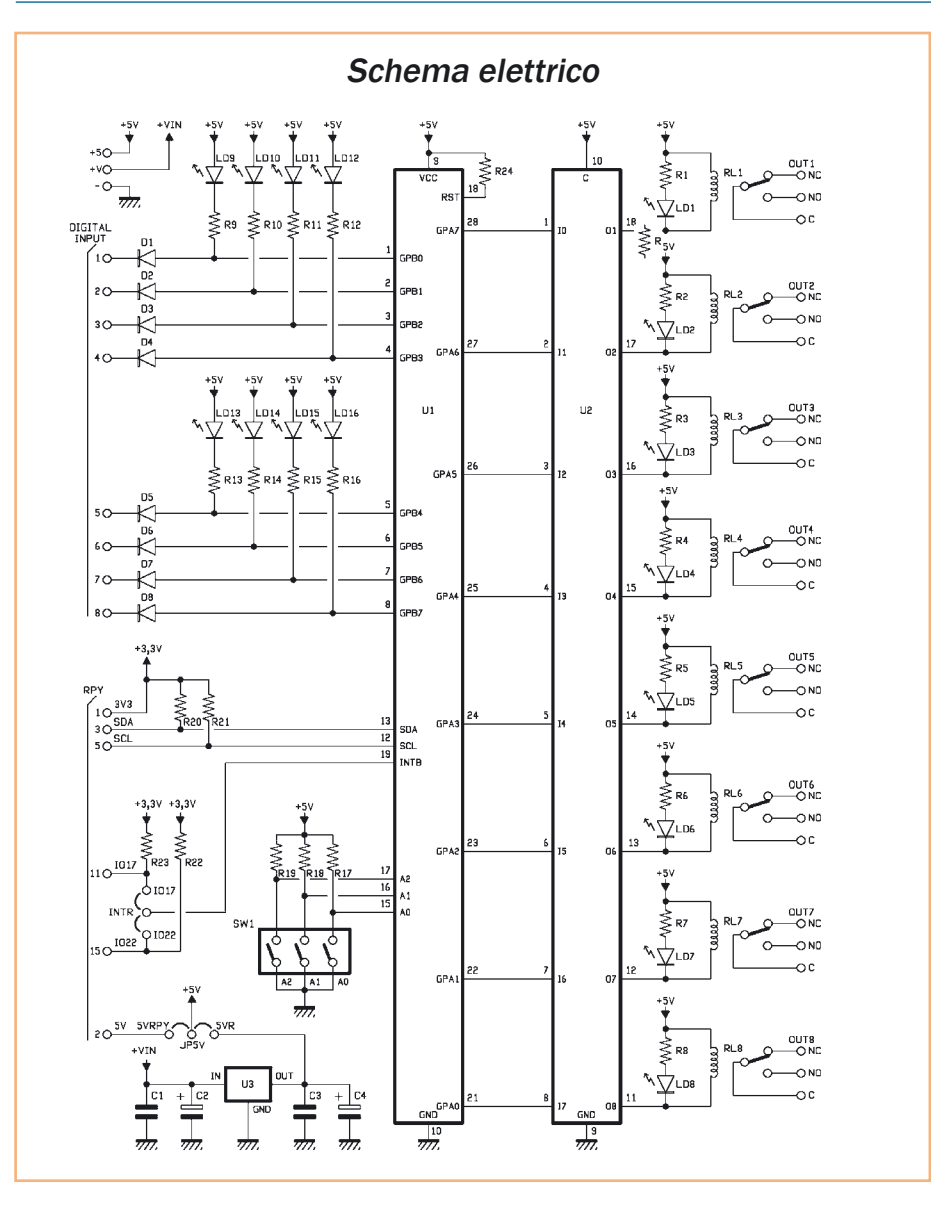

te questo, la libreria "wiringpi2".

*apt-get install python-dev*

*apt-get install python-pip*

Ora, utilizzando il gestore di pacchetti pip è possibile installare la libreria vera e propria:

*pip install wiringpi2*

Per chi è nuovo all'ambiente Raspbian, il sistema operativo GNU/Linux di Raspberry Pi, si rimanda alle indicazioni riportate nel libro "Ra-

# m

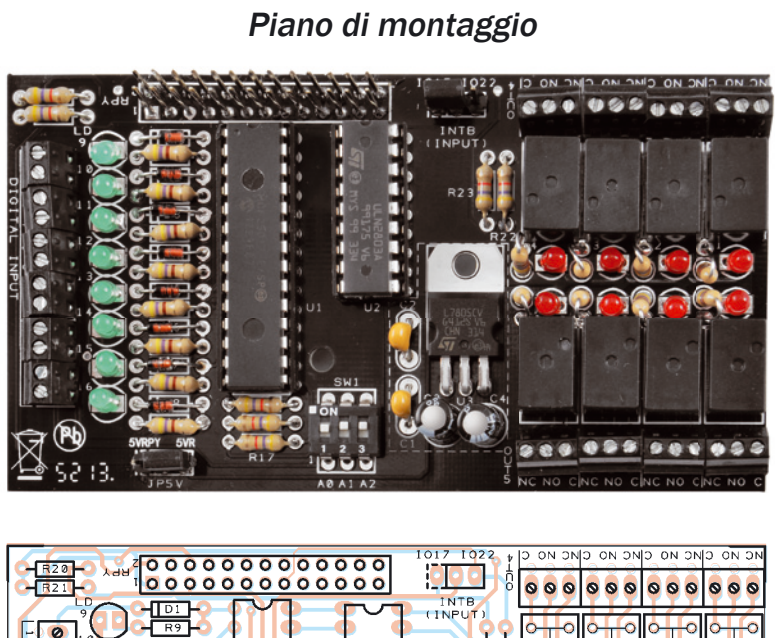

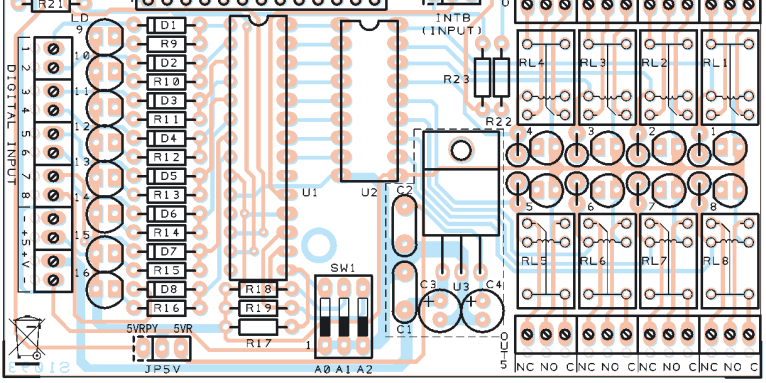

#### **Elenco Componenti:**

R1÷R16: 470 ohm R17÷R23, R24: 4,7 kohm C1, C2: 100 nF multistrato C3, C4: 100 µF 16 VL elettrolitico D1÷D8: 1N4148 LD1÷LD8: LED 3 mm rosso LD9÷LD16: LED 3 mm verde SW1: Dip-Switch 3 vie

#### RL1÷RL8: relé miniatura 5V U1: MCP23017-E/SP U2: ULN2803 U3: 7805 Varie: - Zoccolo 14+14 - Zoccolo 9+9

- Strip maschio 3 poli (2 pz.)
- Jumper (2 pz.)
- Conettore femmina 2x13
- Morsetto 2 poli P 2,54 mm (6 pz.)
- Morsetto 3 poli P 2,54 mm (8 pz.)
- Torretta M/F 18 mm
- Dado 3 MA
- Vite 8 mm 3 MA
- Circuito stampato

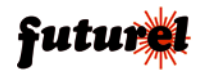

spberry Pi il mio primo Linux embedded" (acquistabile su *www.futurashop.it*) e nell'articolo della rivista Elettronica In n.183. Programmi di esempio possono essere scaricata dal nostro sito *www.futurashop.it* (direttamente dalla scheda del prodotto **FT1093K**).

### *Realizzazione pratica*

Per una maggior semplicità di montaggio si consiglia di fare riferimento al piano di montaggio riportato a pagina 3 in cui è possibile vedere la disposizione dei vari componenti. Con un saldatore da non più di 30W, saldare sulla scheda le resistenze (per R24 vedere nota di seguito), i diodi e gli zoccoli per IC (rispettare l'orientamento), i morsetti a vite (unendoli tra di loro per ottenere il numero di poli necessari), i LED rossi e verdi (rispettare l'orientamento), il dip switch a 3 vie, i 2 jumper (JP5V e INTB), i relé, e i condensatori (prestando attenzione alla polarità di quelli elettrolitici - il reoforo più lungo è il terminale positivo). Ora montare il regolatore U3 dopo aver piegato a 90° i relativi reofori. Prendere R24 e saldare i relativi reofori ai pin 9 e 18 di U1 direttamente sul lato saldature come visibile in figura 2. A questo punto inserire i due circuiti integrati nei relativi zoccoli rispettando l'orientamento. Per ultimo posizionare correttamente il doppio connettore a pettine in modo da distanziare lo stampato dello shield da quello di Raspberry Pi in modo da permettere il montaggio "a pacchetto", nel caso lo si voglia utilizzare congiuntamente ad altri shield. Pertanto, prima di saldare i pin conviene posizionare il connettore a 26 poli procedendo come di seguito descritto:

• Posizionare il distanziale esagonale, inserendo l'estremità filettata dal lato saldature nel foro vicino al dip switch SW1 e fissarlo con il dado M3; • Posizionare il connettore a 26 pin nelle piazzole identificate con RPY, tenendo il lato con i terminali femmina verso il basso;

• Applicare lo shield su Raspberry Pi (*Fig. 1*) facendo appoggiare su quest'ultima il distanziale esagonale.

Unire i due connettori da 26 pin, e fissare il distanziale con la vite M3;

• Una volta che le schede sono allineate e distanziate correttamente è possibile saldare sullo shield i terminali maschio del connettore.

Completate le saldature verificare attentamente che non vi siano falsi contatti o cortocircuiti.

### *Montaggio dello shield su Raspberry Pi*

Applicare l'unità sulla scheda Raspberry Pi (Fig. 1), facendo attenzione che la parte inferiore dello shield non vada in contatto con i connettori USB o Ethernet. In caso di dubbio proteggere i connettori stessi con del nastro isolante.

Fissare definitivamente lo shield alla Raspberry avvitando nel distanziale esagonale la vite M3 fornita nel kit.

Definire la modalità di alimentazione con il jumper JP5V quindi collegare periferiche, rete e alimentatore/i.

Per comunicare con l'integra-

to MCP23017 è necessario utilizzare il bus I2 C e di conseguenza bisogna attivare il modulo di gestione del bus stesso che, nell'installazione predefinita di Raspbian, è disabilitato.

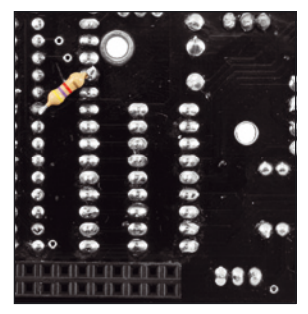

**Fig. 2**

#### **A tutti i residenti nell'Unione Europea. Importanti informazioni ambientali relative a questo prodotto**

Questo simbolo riportato sul prodotto o sull'imballaggio, indica che è vietato smaltire il prodotto nell'ambiente al H. termine del suo ciclo vitale in quanto può essere nocivo per l'ambiente stesso. Non smaltire il prodotto (o le pile, se utilizzate) come rifiuto urbano indifferenziato; dovrebbe essere smaltito da un'impresa specializzata nel riciclaggio. Per informazioni più dettagliate circa il riciclaggio di questo prodotto, contattare l'ufficio comunale, il servizio locale di smaltimento rifiuti oppure il negozio presso il quale è stato effettuato l'acquisto.

Prodotto e distribuito da: **FUTURA GROUP SRL Via Adige, 11 - 21013 Gallarate (VA) Tel. 0331-799775 Fax. 0331-778112 Web site:** *www.futurashop.it Info tecniche: www.futurashop.it/Assistenza-Tecnica*

L'articolo completo del progetto è stato pubblicato su: Elettronica In n. 183

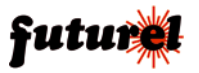